Problem – ściany przyjmują zielony kolor od sufitu.

## **Odpowiedź:**

Należy zmienić kolor sufitu na biały, lub na obiektach które przejmują w/w kolor zmniejszyć w *Material Editor* w zakładce *Base* parametr *Reflect* (można ustawić 0).

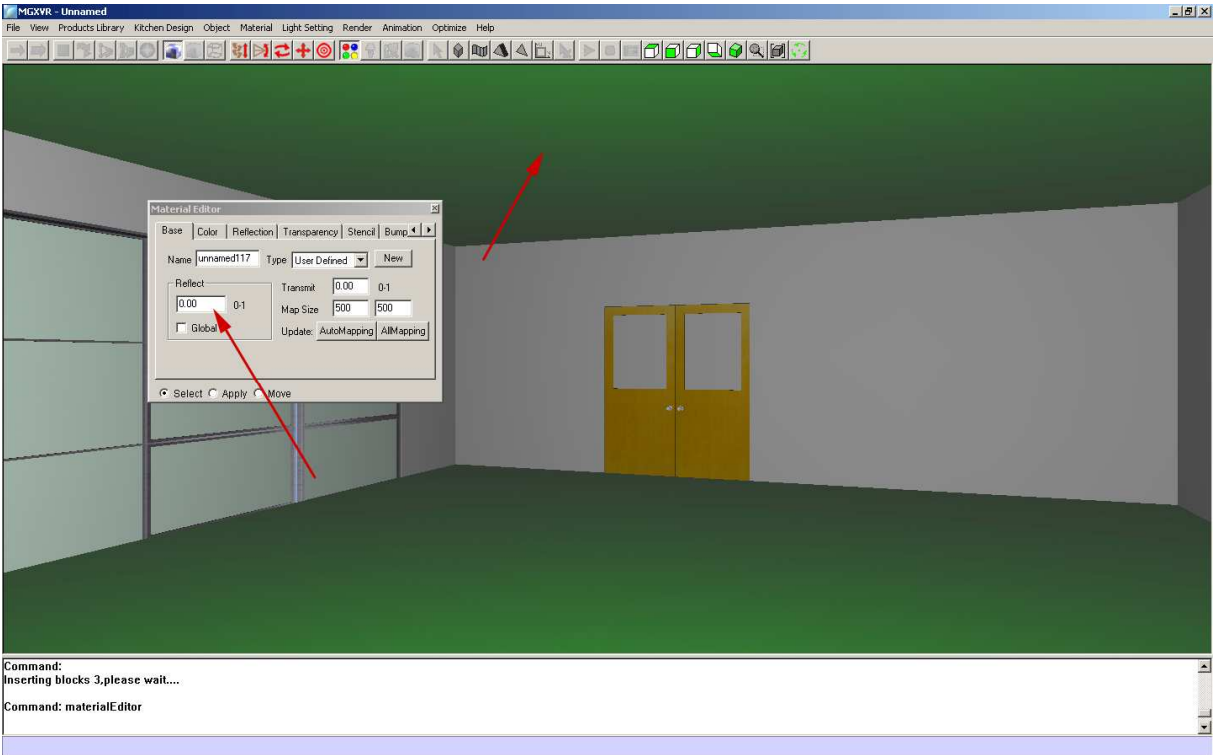

## **Uwaga:**

**- opcja** *Reflect* **jest aktywna tylko gdy światło jest zgaszone (***Render Reset Radiosity***)** 

**- jeżeli zmiana koloru nie przynosi skutków – należy "zgasić światło" (***Render Reset Radiosity***) a następnie ponownie je "przeliczyć"** *Radiosity*